# **AutoCAD Crack With Full Keygen [Mac/Win]**

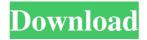

## **AutoCAD Crack [Mac/Win] (Final 2022)**

The 2-D (2-Dimensional) drafting model is similar to that used in Microsoft Office and Adobe Illustrator. In this model, one of the most significant feature is the ability to view the model at any angle from any point on the plane, so it's often referred to as a viewing model. In addition, it is possible to select points (and even curves), move them, connect them and bend them to your heart's content, without the complexity of a true 3-D model. The drawing tools include line, arc, bezier, circle and polyline; curve tool, ellipse, rectangle, ellipsoid and polygon; 3-D modeling tools include distance, intersection, surface and volume. The most common tool used for most 2-D drafting is the line. Often, you will need to draw a series of lines in a particular order, or close to each other, for a drawing to be acceptable. That's where the "Move" command comes in handy, as it allows you to move line segments to specific coordinates. The other tools are less common. For example, if you'd like to create a circle,

1/8

you can use the Circle tool. You will need to enter the center point (x, y), and the radius (in terms of degrees). Then you can use the Create from Center or Start Point tool to pick a start point and an arc tool to create the arc. Finally, the tools that are used for more advanced 3-D work are used less frequently. For example, it's common for someone to create a box in 2-D before moving it into 3-D. It's also very common for someone to create a line, arc, circle or box in 3-D, and then use the Move command to move the object around. The drawing tools are shown in the user interface shown in the image above. The following are some drawing tools (see the User Manual to see their complete list). LINE: Draw lines and arcs. The line drawing tool has five sub-tools. These sub-tools can be used with various drawing types to accomplish a wide variety of tasks. The first sub-tool to consider is the command line sub-tool. With this sub-tool, you can draw horizontal and vertical lines. When you enter the drawing mode, you are automatically placed on the command line, and you can use the arrow keys to move the cursor

#### **AutoCAD**

In March 2011 AutoCAD started supporting Microsoft Exchange 2010 for AutoCAD 2010. With this new feature AutoCAD was able to share the drawing objects with other users in the company on the same domain. This feature has been available since AutoCAD 2008. The ability to share drawing objects was first introduced to AutoCAD

LT and followed AutoCAD by AutoCAD 2010. In AutoCAD LT 2D version 2009-2 compatibility with this feature was added. AutoCAD 2008 customers also had the ability to share drawing objects. They could share the document by sending it to another user with the same or different ownership, or by fax or email or by sharing the drawing objects directly from the drawing objects window. The feature could also be used to create a document that can be read by the recipients but not used by them. This allows users to preview drawings and create reports from them. In AutoCAD LT 3D version 2009-2 compatibility with this feature was added. AutoCAD LT 2D customers could also share the drawing objects with another user on the same network but that the share object could not be opened on the other users computer. AutoCAD Map 3D Map data can be exported to other map applications that use the same format. AutoCAD Map 3D can read this data and use it as a map layer, so that it can be viewed in other applications. Such tools as AutoCAD Map 3D, Surveyor's Viewer, MicroStation, and others can read this data. AutoCAD Map 3D also supports the ability to import and export generic GIS data to use within AutoCAD Map 3D. This data can be plotted as contours, snap zones, etc. AutoCAD Map 3D has the ability to export CAD "Coffee Tables" that allow you to select features in other CAD applications to be inserted into your AutoCAD Map 3D drawing. The topology of the insert features can be controlled by choosing either curved or flat surfaces. The ability to insert features to a map from a third-party CAD application is referred to as Plugins. AutoCAD Map 3D adds support for customizing colors, point features, line features, polyline features, and text objects in the map layer. An example of customizing a map is labeling certain elements on the map. The Customize Map dialog allows this. You can also customize how the topology of a1d647c40b

4/8

### **AutoCAD Crack+ PC/Windows (Latest)**

Open the file Autocad 2012 Setup.exe and install it on your computer. Double click on the autocad 2012 Setup to open it. Inside the Autocad 2012 Setup you need to click on the Autodesk in order to open the Autocad 2012 Preference. There you need to enter your user name and your password to activate Autocad 2012. Then it will open the Autocad 2012 setup window, then you need to accept the terms and conditions before you can install. If you want to activate this setup file for more than one computer, you should create a software license or create an autocad activation file by using the keygen References External links Autocad Help and Support Autocad 2012 help and support Autocad 2012 online help and support Autocad 2012 Automation Category: Autocad Category: Autodesk softwareAdvertising 'Foxtel's Secret Files' To Be Released By Codemasters Foxtel's Secret Files: The Avalon Code is a new actionadventure title developed by Codemasters and published by Microsoft Studios. "The Avalon Code is the latest addition to Codemasters' Secret Files line of games, which is a part of the company's 10th Anniversary. We are very excited to be working with Microsoft again, who has been a great publisher for Codemasters, and to work with Ubisoft, who we have a great relationship with as well," said Mark Thompson, Creative Director, Codemasters. "Avalon is a much more sophisticated game than our previous titles in the series, and we are

excited to see what gamers think of it when it launches later this year." Avalon is a story-driven action-adventure game that places players at the centre of a story based on real-life mythology. Players are brought in to the game when a cry for help is issued from an enigmatic island inhabited by people and creatures familiar to those that know the legend of King Arthur. Avalon is being developed on a new engine, giving the game a rich 3D experience. The game also features next-gen visuals, lifelike character animation, massive environments and rich textures that will take full advantage of the Xbox 360® video game and entertainment system from Microsoft. The game also features first-person, third-person

#### What's New in the?

With Markup Import and Markup Assist, you can quickly import feedback into your designs from paper and PDFs. From the Markup Overview window, right-click the tab that reads "Import Feedback" and choose either "Import Page" or "Import from PDF." Select the path where you saved your paper or PDF, and follow the prompts. It's that easy! See the online Quick Tour video: Markup Import and Markup Assist. Inline Graph: The Inline Graph (or Inline Charts) tool lets you explore many different data types quickly, and view them simultaneously on the same 2D sheet or in a 3D drawing. (video: 7:10 min.) Inline Graph displays data from multiple data sources on a single sheet, and can be viewed in two dimensions or three

dimensions. You can insert, change, and interact with the data on the sheet itself, in the document, or in a Model Browser. Inline Graph has a range of features to help you explore, and share, your data. See the online Quick Tour video: Inline Graph. Find & Modify tool: Use the new Find & Modify tool to quickly find objects that are on your drawing sheet and modify them in your drawing. (video: 1:30 min.) Use the new Find & Modify tool to quickly find objects that are on your drawing sheet and modify them in your drawing. Select the path to the object, then click the Find & Modify tab, and select the Edit icon to choose the object. Drawing Custom Layers & Layered Textures: With the drawing Custom Layers, you can choose a layer to work with, and change the way a drawing is displayed, such as allowing you to draw in areas that would normally be hidden. (video: 1:16 min.) With the drawing Custom Layers, you can choose a layer to work with, and change the way a drawing is displayed, such as allowing you to draw in areas that would normally be hidden. Layer Custom Layers lets you control how certain parts of the drawing are displayed, such as drawing a maximum of three planes of the same dimension. To layer a drawing: From the Drawings tab, select the drawing with the "Add Layers" option, then select the "More **Options** 

## **System Requirements For AutoCAD:**

The game is playable on a minimum of a 16:9 monitor with 1280x720 resolution and to HD or better. An HD or better display is required to play at full graphical quality. A Mid-range or High-end graphics card (Geforce GTX 760+) and at least 1 GB of VRAM is recommended. An OpenGL 4.4 or OpenGL ES 3.2 capable graphics card is recommended. An Nvidia Geforce GTX 980 and above is recommended. A Core i5-2400 or i5-2450 is recommended. A

8/8